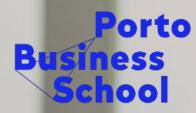

/ University of Porto

#### PBS OPAC's TUTORIAL (ONLINE PUBLIC ACCESS CATALOG)

Associação Porto Business School (PBS) - U. Porto

unicor

EPAS

#### **PBS OPAC**

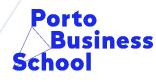

/ University of Porto

- PBS OPAC is at: http://catalogo.up.pt/
- We can find the books that exist at IRC.
- There are 5 search options, we'll be presenting the advanced search.

#### **Summary**

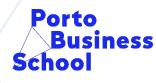

/ University of Porto

- Search the catalog by author / title / subject.
- Is it possible to safe search's and e-mail them?
- How should I to do find PBS academic works?
- Is it possible to search in multiple libraries at the same time?

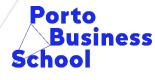

/ University of Porto

• Author

- By author:
- 1. Go to: http://catalogo.up.pt/: http://catalogo.up.pt/
- 2. Select "advanced search"

Basic search Advanced search Browse Search results History Basket

• In the search field select "author" and write the complete name of the author our just part of it and click "go".

| Field to search                             | Type word or phrase |
|---------------------------------------------|---------------------|
| Author 💌                                    |                     |
| Words (General) 💌                           |                     |
| Words (General) 💌                           |                     |
| Words (General) 💌                           |                     |
| Words (General) 💌                           |                     |
| Click Total number of docs to view records. |                     |
| Go Clear                                    |                     |

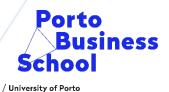

#### • Title

- By title
- 1. Go to: <u>http://catalogo.up.pt/</u>
- 2. Select "advanced search"
- 3. In the search field select "title" write the complete title our part of it and click "go".

Advanced search

Browse

**Basic search** 

| Field to sear | ch         |
|---------------|------------|
| Title         | -          |
| Words (Gener  | al) 🔻      |
| Words (Gener  | al) 🔻      |
| Words (Gener  | al) 🔻      |
| Words (Gener  | al) 🔻      |
| Click Total n | umber of d |
| Go            | Clear      |

| Type word or phrase |
|---------------------|
|                     |
|                     |
|                     |
|                     |
|                     |

Basket

Search results History

ocs to view records.

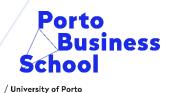

- Subject
- By subject:
- 1. Go to: <u>http://catalogo.up.pt/</u>
- 2. Select "advanced search"

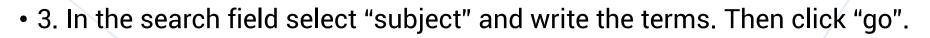

Pesquisa simples

| Field to search                             | Type word or phrase |
|---------------------------------------------|---------------------|
| Subject 👻                                   |                     |
| Words (General) 💌                           |                     |
| Words (General) 💌                           |                     |
| Words (General) 💌                           |                     |
| Words (General) 💌                           |                     |
| Click Total number of docs to view records. |                     |
| Go Clear                                    |                     |
|                                             |                     |

Pesquisa avançada

Índices

Históric

## **Reconciling multiple search terms**

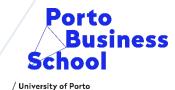

• You can search by reconciling multiple search terms, such as title and author.

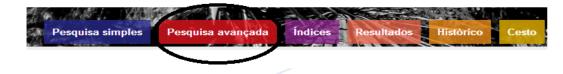

• The number of results with the two conjugated terms appears in the "Total" area:

|   | Field to search                             | Type word or phrase | Words adjacent? | N.º of records   |
|---|---------------------------------------------|---------------------|-----------------|------------------|
| [ | Title                                       | marketing           | • No C Yes      | 598              |
|   | Author                                      | kotler              | ○ No ○ Yes      | 34               |
|   | Words (General)                             |                     | ⊙ No ○ Yes      |                  |
|   | Words (General) 💌                           |                     |                 | $\frown$         |
|   | Words (General) 💌                           |                     |                 | ( )              |
|   | Click Total number of docs to view records. |                     |                 | Total: <u>30</u> |
|   | Go Clear                                    |                     |                 |                  |
|   |                                             |                     |                 |                  |
| • |                                             |                     |                 |                  |

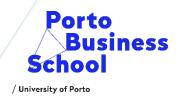

 4. In the results list, you will see a brief description of the document, if you want more information, click the number that appears on the left. Remember to record the shelfmark, which will help you to find the document in the library.

| 1         | Kotler, Philip                                                  |                             |                                                       | <u>Marketing 4.0 : Mudança do</u><br><u>Hermawan Kartajaya</u>     | tradicional para o digit                            | al / Philip Kotler, Iwan Setia                                                        | <u>wan e</u> 2017                                      | Book                                                            | PBS(_1/_0)                                                      |                                                        |                                   |                       |
|-----------|-----------------------------------------------------------------|-----------------------------|-------------------------------------------------------|--------------------------------------------------------------------|-----------------------------------------------------|---------------------------------------------------------------------------------------|--------------------------------------------------------|-----------------------------------------------------------------|-----------------------------------------------------------------|--------------------------------------------------------|-----------------------------------|-----------------------|
| 2         | Kotler, Philip                                                  |                             |                                                       | Principles of marketing / Phi                                      | lip Kotler, Gary Armstr                             | ong                                                                                   | 2016                                                   | Book                                                            | <u>FEP(2/0)</u><br>PBS(4/0)                                     |                                                        | Parkeng                           | Processor of Markatol |
|           |                                                                 |                             |                                                       |                                                                    |                                                     |                                                                                       |                                                        |                                                                 |                                                                 |                                                        |                                   |                       |
| [0001810  | )33]                                                            |                             |                                                       |                                                                    |                                                     |                                                                                       |                                                        |                                                                 |                                                                 |                                                        |                                   |                       |
| Kotler, P | hilip                                                           |                             |                                                       |                                                                    |                                                     |                                                                                       |                                                        |                                                                 |                                                                 |                                                        |                                   |                       |
| marketin  | s of marketing / P<br>g is about creating<br>every effective ma | g customer value and buildi | g 16th ed. global ed I<br>ng profitable customer rela | Harlow : Pearson Education Limi<br>tionships. With even more new / | ited, cop. 2016 731 p<br>Australian and internation | <ul> <li>The 6th edition of Principles<br/>al case studies, engaging real-</li> </ul> | of Marketing makes the ro<br>world examples and up-to- | ad to learning and teaching n<br>date information, Principles o | narketing more effective, easie<br>f Marketing shows students h | r and more enjoyable than<br>ow customer value–creatin | ever. Today's<br>ig and capturing |                       |
| ISBN 97   | 8-1-292-09248-5                                                 |                             |                                                       |                                                                    |                                                     |                                                                                       |                                                        |                                                                 |                                                                 |                                                        |                                   |                       |
| Marketin  | g                                                               |                             |                                                       |                                                                    |                                                     |                                                                                       |                                                        |                                                                 |                                                                 |                                                        |                                   |                       |
|           |                                                                 |                             |                                                       |                                                                    |                                                     |                                                                                       |                                                        |                                                                 |                                                                 |                                                        |                                   |                       |
| CDU 658   | 3.8                                                             |                             |                                                       |                                                                    |                                                     |                                                                                       |                                                        |                                                                 |                                                                 |                                                        |                                   |                       |
| Click the | link ("Request"                                                 | or "Photo") to submit a h   | old request or a photoc                               | opy request for a item.                                            |                                                     |                                                                                       |                                                        |                                                                 |                                                                 |                                                        |                                   |                       |
|           | Year All 👻                                                      |                             | Volume All 💌                                          | [                                                                  | Sub-lib                                             | rary PBS 💌                                                                            | 🗆 Hide unavailable                                     | 9                                                               |                                                                 | Go                                                     |                                   |                       |
| Previous  | page                                                            |                             |                                                       |                                                                    |                                                     |                                                                                       |                                                        |                                                                 |                                                                 |                                                        | Próximo                           |                       |
|           |                                                                 | Description                 | Item status                                           | Due date                                                           | Due hour                                            | Sub-library                                                                           | Collection                                             | Callnum                                                         | ber Floor                                                       | Barcode                                                | Notes                             |                       |
| Expand    |                                                                 |                             | 8 dias                                                | On Shelf                                                           |                                                     | PBS                                                                                   |                                                        | 658.8 KOT/16                                                    | \                                                               | 2015135                                                |                                   |                       |
| Expand    |                                                                 |                             | 8 dias                                                | On Shelf                                                           |                                                     | PBS                                                                                   |                                                        | 658.8 KOT/16                                                    |                                                                 | 2015136                                                |                                   |                       |
| Expand    |                                                                 |                             | 8 dias                                                | On Shelf                                                           |                                                     | PBS                                                                                   |                                                        | 658.8 KOT/16                                                    |                                                                 | 2015137                                                |                                   |                       |
| Expand    |                                                                 |                             | 8 dias                                                | On Shelf                                                           |                                                     | PBS                                                                                   |                                                        | 658.8 KOT/16                                                    | /                                                               | 2015138                                                |                                   |                       |
| Previous  | page                                                            |                             |                                                       |                                                                    |                                                     |                                                                                       |                                                        |                                                                 |                                                                 |                                                        | Próximo                           |                       |
| -         |                                                                 |                             |                                                       |                                                                    |                                                     |                                                                                       |                                                        |                                                                 |                                                                 |                                                        |                                   | В                     |

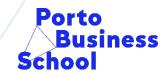

/ University of Porto

 5. When viewing the full record of the book, you can get more information including authorship, full title, edition, physical description, summary, subjects, etc.

| GLOBAL                                                    | System number    | 000181033                                                                                                    |
|-----------------------------------------------------------|------------------|----------------------------------------------------------------------------------------------------|
| Principles of Marketing                                   |                  |                                                                                                    |
| активни колтон                                            | Author           | Kotler, Philip                                                                                                    |
|                                                           | Title            | Principles of marketing / Philip Kotler, Gary Armstrong                                                                                                    |
| 0 < 2 🗟 👘 🖿                                               | Language         | eng                                                                                                    |
| 0 16 9 0                                                  | Edition          | 16th ed. global ed.                                                                                                    |
|                                                           | Place            | ■ <u>Harlow</u>                                                                                                    |
|                                                           | Publisher        | <u>Pearson Education Limited</u>                                                                                                    |
| Philip Kotler + Gary Armanong<br>aywart staations PEARSON | Year             | cop. 2016                                                                                                    |
|                                                           | Description      | 731 p.                                                                                                    |
|                                                           | Abstract         | The 6th edition of Principles of <b>Marketing</b> makes the road to learning and teaching <b>marketing</b> more effective, easier and more enjoyable than ever. Today's <b>marketing</b> is about creating customer value and building profitable customer relationships. With even more new Australian and international case studies, engaging real-world examples and up-to-date information, Principles of <b>Marketing</b> shows students how customer value–creating and capturing it–drives every effective <b>marketing</b> strategy. |
|                                                           | Subject          | ■ <u>Marketing</u>                                                                                                    |
|                                                           | UDC              | ■ <u>658.8</u>                                                                                                    |
|                                                           | Additional entry | Armstrong, Gary                                                                                                    |
|                                                           | ISBN             | 978-1-292-09248-5                                                                                                    |
|                                                           |                  |                                                                                                    |
|                                                           | Items            | PBS !                                                                                                    |

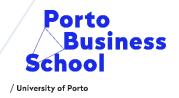

 6. To know an item status and it's availability you need to click PBS, when loaned the due date column will show the items expected date of return. If don't, will come up a "on shelf" reference.

| <u>1</u> | Kotler, Philip | <u>Marketing 4.0 : Mudança do tradicional para o digital / Philip Kotler, Iwan Setiawan e</u><br><u>Hermawan Kartajaya</u>    | 2017 | Book | PBS( 1/ 0)                             |
|----------|----------------|----------------------------------------------------------------------------------------------------|------|------|----------------------------------------|
| 2        | Kotler, Philip | Principles of marketing / Philip Kotler, Gary Armstrong                                                                       | 2016 | Book | <u>FEP( 2/ 0)</u><br><u>PBS( 4/ 0)</u> |
| <u>3</u> | Kotler, Philip | As minhas aventuras no marketing : lições de vida e de negócios do marketeer mais<br>influente do nosso tempo / Philip Kotler | 2015 | Book | PBS( 1/ 0)                             |

|        | Description | Item status | Due date | Due hour | Sub-library | Collection | Callnumber   | Floor | Barcode | Notes |
|--------|-------------|-------------|----------|----------|-------------|------------|--------------|-------|---------|-------|
| Expand |             | 8 dias      | On Shelf |          | PBS         |            | 658.8 KOT/16 |       | 2015135 |       |
| Expand |             | 8 dias      | On Shelf |          | PBS         |            | 658.8 KOT/16 |       | 2015136 |       |
| Expand |             | 8 dias      | On Shelf |          | PBS         |            | 658.8 KOT/16 |       | 2015137 |       |
| Expand |             | 8 dias      | On Shelf |          | PBS         |            | 658.8 KOT/16 |       | 2015138 |       |

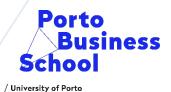

#### Subject

• Click yes, if you want to use a composed search term

| Field to search                           | Type word or phrase   | Words adjacent? | N.º of records  |
|-------------------------------------------|-----------------------|-----------------|-----------------|
| Subject 💌                                 | persuasive technology | C No 📀 Yes      | <u>_1</u>       |
| Words (General) 💌                         |                       | ○ No ○ Yes      |                 |
| Words (General) 💌                         |                       | ○ No ○ Yes      |                 |
| Words (General) 💌                         |                       | ○ No ○ Yes      |                 |
| Words (General) 💌                         |                       | • No C Yes      |                 |
| Click Total number of docs to view record | ls.                   |                 | Total: <u>1</u> |
| Go Clear                                  |                       |                 |                 |
|                                           |                       |                 |                 |
|                                           |                       |                 |                 |
|                                           |                       |                 |                 |
|                                           |                       |                 |                 |

#### Is it possible to safe search's and e-mail them?

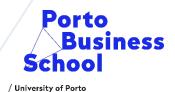

#### • Yes you can! Once the results list appears you need to select the number on the left.

|                             | Selected records:                                             | View Selected                                                                                      | Save/Mail                | Create Subset   | Add b         | asket   Save             | on server                                 |                      |                |
|-----------------------------|---------------------------------------------------------------|----------------------------------------------------------------------------------------------------|--------------------------|-----------------|---------------|--------------------------|-------------------------------------------|----------------------|----------------|
|                             | Whole set:                                                    | Select All                                                                                         | Deselect                 | Rank            | ·<br>  Ref    | ine                      | Filter                                    |                      |                |
| Sort options: Year/Author ( | A) = <u>Author/Year (D)</u> = <u>Title/Year (D)</u> = <u></u> | Title/Year (A) = Format/Author(A = Author/Title(A) = Ye                                            | ear/Title (A)            |                 |               |                          |                                           |                      |                |
| Records 1 - 10 from 25      |                                                               |                                                                                                    |                          | Fir             | nd text       | Jump to #                |                                           | Previous page        | Next page      |
| #                           | Author                                                        | Title                                                                                              |                          | Year            | Document type | Lib/items                | Google books                              | Image                | Digital object |
| 1 🔽 Hotler, Philip          |                                                               | Principles of marketing / Philip Kotler, Gary Armstrong                                            |                          | 2016            | Book          | FEP( 2/ 0)<br>PBS( 4/ 0) | Process of Horkey<br>2<br>2<br>2<br>20 mm | Projeks of Marketing |                |
| 2 🔽 Gligsby, Mike           |                                                               | Marketing Analytics : A practical guide to real marketing                                          | g science / Mike Grigsby | 2015            | Book          | PBS( 1/ 0)               |                                           |                      |                |
| 3 🗖 Kotler, Philip          |                                                               | As minhas aventuras no marketing : lições de vida e de<br>influente do nosso tempo / Philip Kotler | negócios do marketeer ma | <u>ais</u> 2015 | Book          | PBS( 1/ 0)               |                                           |                      |                |

#### • Then go to menu "save/mail", fill in the field of select the format to send it.

#### You have 2 options: - send the selected records by e-mail (choosing an email address), or - write email address only for email option; leave blank to save option The records will be formatted according to your choice. Record format: Subject: Name: Email: Text (opcional):

|  | 1 |
|--|---|

G٥

# Is it possible to search in multiple libraries at the same time?

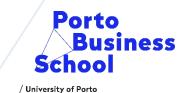

• Yes you can, you may choose the option "Multi-base" and select the bibliographic databases of the institutions you want to see. Start the search!

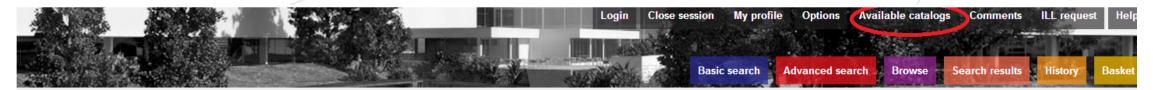

#### Select catalog:

- Abel Salazar House Museum
- Higher Education Policy Research Center
- Faculty of Architecture
- Faculty of Fine Arts
- Faculty of Sciences
- Faculty of Nutrition and Food Science
- Faculty of Sports
- Faculty of Law
- Faculty of Economics
- Faculty of Engineering

- General catalog
  - Pharmacy Faculty
  - Faculty of Arts
  - Faculty of Medicine
  - Faculty of Dental Medicine
  - Faculty of Psychology and Education Science
  - Marques da Silva Foundation Institute
  - Ancient Fund Library
  - Institute for Molecular and Cell Biology
  - <u>Abel Salazar Biomedical Sciences Institute</u>
  - Porto Business School

# Make change happen

(† 🖉 🖻 🔶

| ACCREDITATIONS |      |       | MEMBERSHIPS |                                             |        |
|----------------|------|-------|-------------|---------------------------------------------|--------|
| ACCREDITED     | EPAS | FIBAA | AACSB       | Business<br>Education<br>Alliance<br>Hember | unicon |

Associação Porto Business School (PBS) - U. Porto

|     | -  |   |    |   |   |  |  |  |
|-----|----|---|----|---|---|--|--|--|
|     |    |   |    | • | / |  |  |  |
|     | •  | • | ./ |   | • |  |  |  |
| . • | •/ |   | •  |   |   |  |  |  |
|     |    |   |    |   |   |  |  |  |

rankings